## **pushTAN: İlkkurulum**

Aşağıda tarif edilen kayıt işlemine ancak **kayıt mektubu** ve internet bankacılığı için **erişim bilgileriniz** (açılış PIN'i ve kaydedilecek isim) elinize geçtikten sonra başlayınız. Şimdiye kadarki uygulamanızı pushTAN olarak değiştirdiyseniz, kullandığınız erişim verilerinizi saklayınız. Aksi takdirde size ayrıca yeni erişim verilerinizi içeren bir PIN mektubu gönderilir.

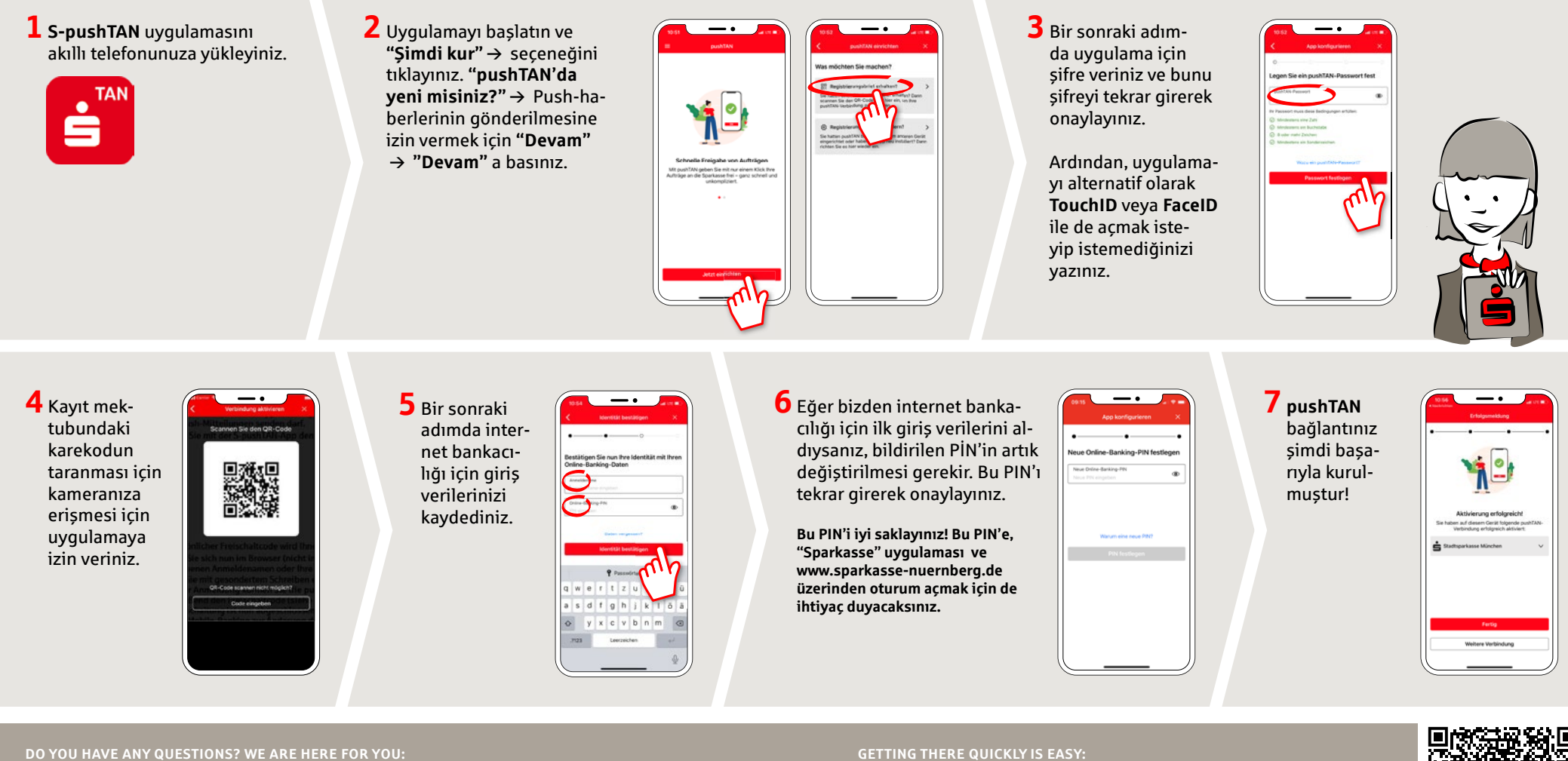

Phone: **0911 230-1000**  E-Mail: **info@sparkasse-nuernberg.de**

Consultation and service: **Monday to Friday from 8-18 h**

## **GETTING THERE QUICKLY IS EASY:**

Further online services of Sparkasse Nuremberg can be found at **www.sparkasse-nuernberg.de/services**

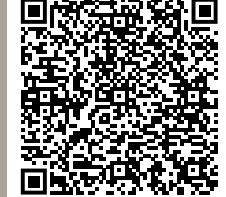